#### Федеральное агентство по науке и инновациям

Государственная академия инноваций

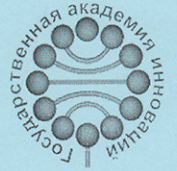

# Пентр научно-технического и инновационного сотрудничества России и Израиля

От научной и технической идеи к бизнесу

Центр научно-технического и инновационного сотрудничества России и Израиля предлагает следующие услуги:

- Патентный поиск
- Экспертиза проектов
- Помощь в поиске возможных партнеров в Израиле
- Помощь в мобилизации капитала
- Бизнес-сопровождение проекта специалистом
- Консультации по бизнесу, патентованию и по юридическим вопросам, связанным с проектом
- Предоставление проектов в специальных изданиях, на выставках, конгрессах, форумах, ярмарках
- Совместные разработки и продвижение проектов с партнерами из Европы и **CHL**

### Центр научно-технического и инновационного сотрудничества России и Израиля организует следующие мероприятия:

- Посещение инновационных и исследовательских центров, промышленных предприятий, технопарков в Израиле
- Тренинги и стажировки в Израильских университетах
- Привлечение специалистов к решению научных и технических задач
- Проведение профессиональных семинаров, конкурсов
- Проведение встреч и лекций с участием ведущих представителей деловых кругов России и Израиля

## Центр научно-технического и инновационного сотрудничества России и Израиля - эффективный путь внедрения научных и технических идей и разработок!

#### Основные задачи Центра:

- Стимулирование инновационного взаимодействия России и Израиля
- Создание единого российско-израильского информационного пространства в сфере высоких технологий
- Создание информационного модуля трансфера научно-технических разработок и знаний
- Создание обучающего (образовательного) модуля трансфера научно-технических разработок
- Создание научно-методического модуля трансфера научно-технических разработок
- Создание организационно-технического модуля трансфера научно-технических разработок
- Создание кадрового модуля трансфера научно-технических разработок
- Создание интегрированной инновационной сети России и Израиля

# Пользоваться услугами Центра могут как физические, так и юридические лица:

- ученые, инженеры и специалисты
- инновационные предприятия
- центры трансфера технологий
- представители университетов, академических институтов
- представители коммерческих и некоммерческих организаций
- представители региональных и республиканских инновационных структур  $\bullet$
- аспиранты, студенты соответствующих специальностей высших учебных заведений
- представители органов исполнительной и законодательной власти

Адрес: 115446, Москва, ул. Академика Миллионщикова, д. 20, офис 302, 3 этаж

Схема проезда:

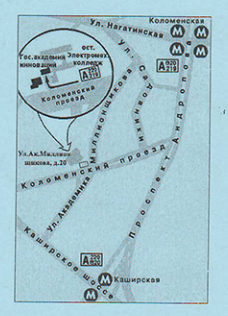

Контактные телефоны: (495) 115-97-27, (495) 115-97-66, (495) 112-73-34 - факс

E-mail: ICSIC@gain.ru

http://www.gain.ru/israel/israel index3.htm http://www.gain.ru